## Homework Solutions Chapter 6 – Page 376

## Exercise 22

(a) The following diagram shows the distribution and the shaded part indicates the score of 76.

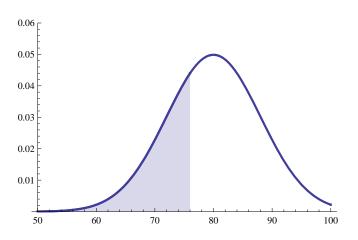

- (b) They are asking for the proportion (area), so we should use normalcdf. The answer is given by normalcdf(-E99,76,80,8) = 0.3085.
- (c) Now they give a proportion (10%) and ask for a value of the variable (test score). So we need to use invNorm. The 10% figure refers to the *upper* 10%, so we want the 90th percentile. The answer is given by invNorm(.90,80,8) = 90.25.
- (d) Use the z-scores to make the comparison. In Section 001, your z-score was  $z = \frac{76 80}{8} = -0.5$ . In Section 002, your z-score would be  $z = \frac{78 80}{8} = -0.25$ . You would be better off in Section 002.